ME731 - Métodos em Análise Multivariada – Análise de Componentes Principais I –

> Prof. Carlos Trucíos [ctrucios@unicamp.br](mailto:ctrucios@unicamp.br) ctruciosm.github.io

Instituto de Matemática, Estatística e Computação Científica, Universidade Estadual de Campinas

Aula 10

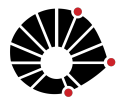

**UNICAMP** 

### Agenda I

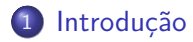

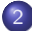

#### 2 [Análise de Componentes Principais](#page-7-0)

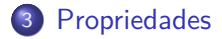

# <span id="page-2-0"></span>[Introdução](#page-2-0)

# Introdução

#### ACP

The central idea of principal component analysis (PCA) is to reduce the dimensionality of a data set consisting of a large number of interrelated variables, while retaining as much as possible of the variation present in the date set. This is achieved by transforming to a new set of variables, the principal components (PCs), which are uncorrelated, and which are ordered so that the first few retain most of the variation present in all of the original variables.

[Jolliffe, Principal Component Analysis, 2nd edition, 2012]

# Introdução

- É uma técnica de redução de dimensão.
- Transforma um conjunto de variáveis (variáveis originais) em um conjunto de novas variáveis não correlacionadas (chamadas de componentes).
- As componentes são obtidas de forma que capturem a maior parte da variabilidade total dos dados em apenas poucas componentes.
- O número total de componentes é igual ao número de variáveis originais (porém, já as primeiras componentes capturam a maior parte da variabilidade dos dados).
- Cada componente é uma combinação linear de todas as variáveis originais.

# Aplicações

- **•** Geólogia
- **•** Sociologia
- Zoologia
- Administração
- o RH
- **e** Economia
- Finanças
- Tratamento ao problema de multicolinearidade
- Passo previo ao análise de agrupamento

### Uma visão geral

- As componentes principais são combinações lineares das variáveis originais.
- Os coeficientes das combinações lineares são os elementos dos autovetores associados à matriz de covariância das variáveis originais.
- A primeira componentes principal está associada ao maior autovalor da matriz de covariância das variáveis originais.
- A variância de cada componente é igual ao seu autovalor associado.
- No caso das variáveis originais serem padronizadas, a correlação entre a componente e a variável original é completamente determinada pelo autovalor associado à componente e o elemento do autovetor associado à variavel original.

- Queremos encontrar um subespaço de dimensão r *<* p tal que ao projetar os pontos originais nele, se perca a menor quantidade de informação possível (**equivalentemente**, o subespaço capture a maior parte da variabilidade dos dados).
- $\bullet$  Pense em  $p = 2$  e um subespaço de dimensão  $r = 1$  (uma reta). Queremos que as projeções dos pontos originais sobre a reta preservem a estrutura dos dados originais o máximo possível (i.e, que se perca a menor quantidade de informação possível).

- Queremos encontrar um subespaço de dimensão r *<* p tal que ao projetar os pontos originais nele, se perca a menor quantidade de informação possível (**equivalentemente**, o subespaço capture a maior parte da variabilidade dos dados).
- $\bullet$  Pense em  $p = 2$  e um subespaço de dimensão  $r = 1$  (uma reta). Queremos que as projeções dos pontos originais sobre a reta preservem a estrutura dos dados originais o máximo possível (i.e, que se perca a menor quantidade de informação possível).

Na ilustração a seguir, sem perda de generalidade, utilizaremos dados centrados.

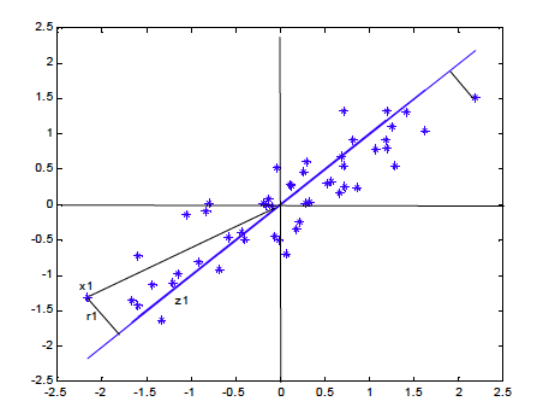

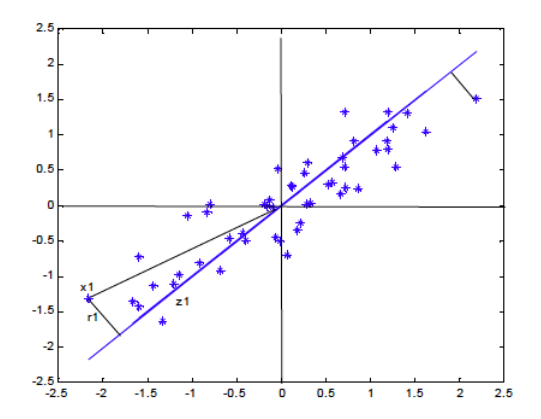

As distâncias entre os pontos originais é preservada (aprox.) nas projeções sobre a reta.

#### **Qual reta escolher?**

- De forma que a dispersão dos pontos projetados sobre a reta seja a maior possível.
- De forma a reta passe o mais perto possível da maioria dos pontos (ou seja, de forma que a distância entre os pontos originais e os pontos nela projetados seja mínima).

#### **Qual reta escolher?**

- De forma que a dispersão dos pontos projetados sobre a reta seja a maior possível.
- De forma a reta passe o mais perto possível da maioria dos pontos (ou seja, de forma que a distância entre os pontos originais e os pontos nela projetados seja mínima).

#### **Ambas ideias levam à mesma solução.**

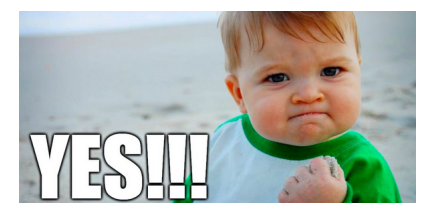

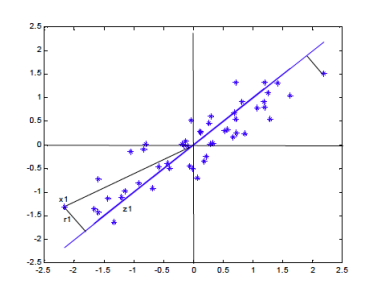

Minimizar a distância entre os pontos originais e os pontos nela projetados, ou seja,

Minimizar: 
$$
\sum_{i=1}^{n} r_i^2.
$$

Pelo teorema de Pitágoras, temos que

$$
r_i^2 = \underbrace{||x_i||^2}_{x'_i x_i} - z_i^2,
$$

em que  $z_i$  é distância da origem até a projeção de  $x_i$  sobre a reta.

A projeção de  $x_i$  sob a reta de direção  $a = (a_1, a_2)$  ( $||a|| = 1$ ) é dada por,

$$
Proj_a x_i = \frac{a \cdot x_i}{||a||^2} a = (a \cdot x_i)a
$$

A projeção de  $x_i$  sob a reta de direção  $a = (a_1, a_2)$  ( $||a|| = 1$ ) é dada por,

$$
Proj_a x_i = \frac{a \cdot x_i}{||a||^2} a = (a \cdot x_i) a
$$

Então,

$$
z_i = \sqrt{(a \cdot x_i)^2 a_1^2 + (a \cdot x_i)^2 a_2^2} = \sqrt{(a \cdot x_i)^2 (a_1^2 + a_2^2)} = \sqrt{(a \cdot x_i)^2}
$$

A projeção de  $x_i$  sob a reta de direção  $a = (a_1, a_2)$  ( $||a|| = 1$ ) é dada por,

$$
Proj_a x_i = \frac{a \cdot x_i}{||a||^2} a = (a \cdot x_i) a
$$

Então,

$$
z_i = \sqrt{(a \cdot x_i)^2 a_1^2 + (a \cdot x_i)^2 a_2^2} = \sqrt{(a \cdot x_i)^2 (a_1^2 + a_2^2)} = \sqrt{(a \cdot x_i)^2}
$$

Então,

Minimizar: 
$$
\sum_{i=1}^{n} r_i^2 \equiv \text{Minimizar: } \sum_{i=1}^{n} x_i x_i' - \sum_{i=1}^{n} (a \cdot x_i)^2 \equiv \text{Maximizar: } \sum_{i=1}^{n} (a \cdot x_i)^2
$$

Note que:

\n- $$
a \cdot x_i = x_i a'
$$
 e
\n- $\overline{x} = 0$  (pois os dados são centrados)
\n

Então, 
$$
\sum_{i=1}^{n} (a \cdot x_i)^2 = \sum_{i=1}^{n} (x_i a')(x_i a') = \sum_{i=1}^{n} (x_i a')'(x_i a') = \sum_{i=1}^{n} ax'_i x_i a'.
$$

Note que:

\n- $$
a \cdot x_i = x_i a'
$$
 e
\n- $\bar{x} = 0$  (pois os dados são centrados)
\n

Então, 
$$
\sum_{i=1}^{n} (a \cdot x_i)^2 = \sum_{i=1}^{n} (x_i a')(x_i a') = \sum_{i=1}^{n} (x_i a')'(x_i a') = \sum_{i=1}^{n} ax'_i x_i a'.
$$

Assim,

Maximizar: 
$$
\sum_{i=1}^{n} ax'_i x_i a' \equiv \text{Maximizar: } \frac{1}{n} \sum_{i=1}^{n} ax'_i x_i a' \equiv \text{Maximizar: } aSa'
$$

Note que:

\n- $$
a \cdot x_i = x_i a'
$$
 e
\n- $\bar{x} = 0$  (pois os dados são centrados)
\n

Então, 
$$
\sum_{i=1}^{n} (a \cdot x_i)^2 = \sum_{i=1}^{n} (x_i a') (x_i a') = \sum_{i=1}^{n} (x_i a')' (x_i a') = \sum_{i=1}^{n} ax'_i x_i a'.
$$

Assim,

Maximizar: 
$$
\sum_{i=1}^{n} ax'_i x_i a' \equiv \text{Maximizar: } \frac{1}{n} \sum_{i=1}^{n} ax'_i x_i a' \equiv \text{Maximizar: } aSa'
$$

A mesma ideia continua valendo para p *>* 2!

Seja  $x'_i \in \mathbb{R}^p$  um ponto no hiperplano  $(x_i = (x_{i1}, \cdots, x_{ip})')$ e seja  $a_1 = (a_{11}, \cdots, a_{1p})'$  um vetor direção.

Seja  $x'_i \in \mathbb{R}^p$  um ponto no hiperplano  $(x_i = (x_{i1}, \cdots, x_{ip})')$ e seja  $a_1 = (a_{11}, \cdots, a_{1p})'$  um vetor direção.

$$
\sum_{i=1}^{n} r_i^2 = \sum_{i=1}^{n} x'_i x_i - \sum_{i=1}^{n} (a'_1 x_i)(a'_1 x_i)'
$$

Seja  $x'_i \in \mathbb{R}^p$  um ponto no hiperplano  $(x_i = (x_{i1}, \cdots, x_{ip})')$ e seja  $a_1 = (a_{11}, \cdots, a_{1p})'$  um vetor direção.

$$
\sum_{i=1}^n r_i^2 = \sum_{i=1}^n x'_i x_i - \sum_{i=1}^n (a'_1 x_i)(a'_1 x_i)'
$$

Minimizar: 
$$
\sum_{i=1}^{n} r_i^2 \equiv \text{Maximizar: } \sum_{i=1}^{n} (a'_1 x_i)(a'_1 x_i)' \equiv \text{Maximizar: } a'_1 Sa_1
$$

Seja  $x'_i \in \mathbb{R}^p$  um ponto no hiperplano  $(x_i = (x_{i1}, \cdots, x_{ip})')$ e seja  $a_1 = (a_{11}, \cdots, a_{1p})'$  um vetor direção.

$$
\sum_{i=1}^n r_i^2 = \sum_{i=1}^n x'_i x_i - \sum_{i=1}^n (a'_1 x_i)(a'_1 x_i)'
$$

Minimizar: 
$$
\sum_{i=1}^{n} r_i^2 \equiv \text{Maximizar: } \sum_{i=1}^{n} (a'_1 x_i)(a'_1 x_i)' \equiv \text{Maximizar: } a'_1 Sa_1
$$

Note que  $a'_1$  S $a_1$  cresce sem limite a medida que multiplicamos  $a_1$  por uma constante qualquer. Então, para que a maximização tenha solução impomos a restrição de que  $a'_1a_1=1$ 

Queremos maximizar  $a'_1 S a_1$  sujeito a  $a'_1 a_1 = 1$ . Então,

$$
L=a_1'Sa_1-\lambda(a_1'a_1-1)
$$

Derivando w.r.t  $a_1$ 

$$
\frac{\partial L}{\partial a_1} = 2Sa_1 - 2\lambda a_1
$$

Igualando a zero

$$
Sa_1 = \lambda a_1. \tag{1}
$$

o que implica que a<sup>1</sup> é o autovetor associado ao autovalor *λ*

Para que

$$
a'_1Sa_1=a'_1\lambda a_1=\lambda a'_1a_1=\lambda
$$

seja máximo,  $\lambda$  deve ser o maior autovalor. Logo,  $a_1$  é o autovetor associado ao maior autovalor

Carlos Trucíos (IMECC/UNICAMP) | ME731 | 16/34

Assim, a primeira componente principal  $z_1$  é aquela combinação linear que maximiza a variânca de  $z_1$  e é dada por,

$$
z_1 = \mathbf{x}_{np} a_1.
$$

Assim, a primeira componente principal  $z_1$  é aquela combinação linear que maximiza a variânca de  $z_1$  e é dada por,

$$
z_1 = \mathbf{x}_{np} a_1.
$$

Suponha agora que não queremos calcular apenas a primeira, mas a duas primeiras componentes.

Assim, a primeira componente principal  $z_1$  é aquela combinação linear que maximiza a variânca de  $z_1$  e é dada por,

$$
z_1 = \mathbf{x}_{np} a_1.
$$

Suponha agora que não queremos calcular apenas a primeira, mas a duas primeiras componentes.

Queremos maximizar  $\mathcal{V}ar(z_1+z_2)$  sujeito às restrições que  $a_1'a_1=1$ ,  $a'_2 a_2 = 1$  e  $z_1$  e  $z_2$  são não correlacionados.

Assim, a primeira componente principal  $z_1$  é aquela combinação linear que maximiza a variânca de  $z_1$  e é dada por,

$$
z_1 = \mathbf{x}_{np} a_1.
$$

Suponha agora que não queremos calcular apenas a primeira, mas a duas primeiras componentes.

Queremos maximizar  $\mathcal{V}ar(z_1+z_2)$  sujeito às restrições que  $a_1'a_1=1$ ,  $a'_2 a_2 = 1$  e  $z_1$  e  $z_2$  são não correlacionados.

Maximizar:  $a'_1 Sa_1 + a'_2 Sa_2 - \lambda_1(a'_1 a_1 - 1) - \lambda_2(a'_2 a_2 - 1)$ 

# Função Objetivo:  $L = a'_1 Sa_1 + a'_2 Sa_2 - \lambda_1(a'_1 a_1 - 1) - \lambda_2(a'_2 a_2 - 1)$

Função Objectivo: 
$$
L = a'_1 Sa_1 + a'_2 Sa_2 - \lambda_1(a'_1 a_1 - 1) - \lambda_2(a'_2 a_2 - 1)
$$

Derivando w.r.t  $a_1$  e  $a_2$ :

$$
\frac{\partial L}{\partial a_1} = 2Sa_1 - 2\lambda_1 a_1 \quad e \quad \frac{\partial L}{\partial a_2} = 2Sa_2 - 2\lambda_1 a_2,
$$

Função Objectivo: 
$$
L = a'_1 Sa_1 + a'_2 Sa_2 - \lambda_1(a'_1 a_1 - 1) - \lambda_2(a'_2 a_2 - 1)
$$

Derivando w.r.t  $a_1$  e  $a_2$ :

$$
\frac{\partial L}{\partial a_1} = 2Sa_1 - 2\lambda_1 a_1 \quad e \quad \frac{\partial L}{\partial a_2} = 2Sa_2 - 2\lambda_1 a_2,
$$

Igualando a zero,  $Sa_1 = \lambda_1 a_1$  e  $Sa_2 = \lambda_1 a_2$ ,

O que indica que  $a_1$  e  $a_2$  devem ser os autovetores associados aos autovalores  $\lambda_1$  e  $\lambda_2$ .

. . .

### Análise de componentes principais

Para que

$$
a'_1Sa_1 + a'_2Sa_2 = a'_1\lambda_1a_1 + a'_2\lambda_2a_2 = \lambda_1a'_1a_1 + \lambda_2a'_2a_2 = \lambda_1 + \lambda_2
$$

seja máximo,  $\lambda_1$  e  $\lambda_2$  devem ser os dois maiores autovalores e  $a_1$  e  $a_2$  seus autovetores associados.

. . .

## Análise de componentes principais

Para que

$$
a'_1Sa_1 + a'_2Sa_2 = a'_1\lambda_1a_1 + a'_2\lambda_2a_2 = \lambda_1a'_1a_1 + \lambda_2a'_2a_2 = \lambda_1 + \lambda_2
$$

seja máximo,  $\lambda_1$  e  $\lambda_2$  devem ser os dois maiores autovalores e  $a_1$  e  $a_2$  seus autovetores associados.

> Obter as componentes principais é um problema de calcular autovalores-autovetores da matriz de covariância

Calcular componentes principais equivale a multiplicar a matriz  $X$  por uma matriz ortogonal (matriz de autovetores) para obter novas variáveis  $(Z_1, \ldots, Z_N)$  não correlacionadas

#### Algoritmo

- <sup>1</sup> Calcular a matriz de covariância **S**
- **2** Decompor **S** em autovalores e autovetores

$$
SM = M\Lambda
$$

em que Λ é uma matriz diagonal de autovalores ordenados de maior a menor e M a matriz de autovetores assoaciados aos autovalores

<sup>3</sup> As componentes serão

$$
\mathbf{z} = \mathbf{x}M
$$

#### Algoritmo

- <sup>1</sup> Calcular a matriz de covariância **S**
- **2** Decompor **S** em autovalores e autovetores

$$
SM = M\Lambda
$$

em que Λ é uma matriz diagonal de autovalores ordenados de maior a menor e M a matriz de autovetores assoaciados aos autovalores

<sup>3</sup> As componentes serão

$$
\mathbf{z} = \mathbf{x}M
$$

**Observação:** se **x** não for centrada, as componentes serão obtidas como

$$
\mathbf{z} = (\mathbf{x} - \bar{\mathbf{x}})M
$$

```
acp_me731 \leftarrow function(x) {
  S \leftarrow cov(x)M <- eigen(S)$vectors
  z \leq scale(x, center = TRUE, scale = FALSE) \frac{9}{10} M
  return(z)
}
```

```
acp_me731 \leq function(x) {
  S \leftarrow cov(x)M <- eigen(S)$vectors
  z \leq scale(x, center = TRUE, scale = FALSE) \frac{9}{10} M
  return(z)
}
```
Utilizaremos o data set penguins do pacote palmerpenguins.

```
library(dplyr)
library(palmerpenguins)
dados \leq penguins \frac{9}{2}%
  select(ends\_with("mm"), "body mass_g") %>%
  na.omit()
```
glimpse(dados)

## Rows: 342 ## Columns: 4 ## \$ bill\_length\_mm <dbl> 39.1, 39.5, 40.3, 36.7, 39.3, 38.9, 39.2, 34.1, 42.0~ ## \$ bill depth mm <dbl> 18.7, 17.4, 18.0, 19.3, 20.6, 17.8, ## \$ flipper\_length\_mm <int> 181, 186, 195, 193, 190, 181, 195, ## \$ body mass g <int> 3750, 3800, 3250, 3450, 3650, 3625,

componentes\_home\_made <- acp\_me731(dados) componentes princomp  $\leq$  princomp(dados)\$scores componentes prcomp  $\leq$  prcomp(dados)\$x round(head(componentes home made,  $3)$ , 4)

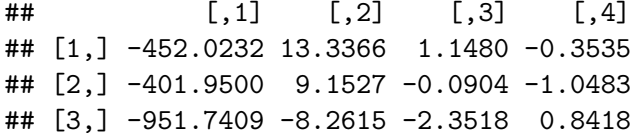

round(head(componentes\_princomp, 3), 4)

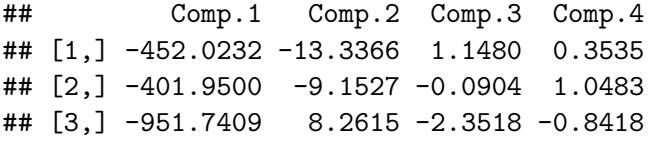

round(head(componentes\_prcomp, 3), 4)

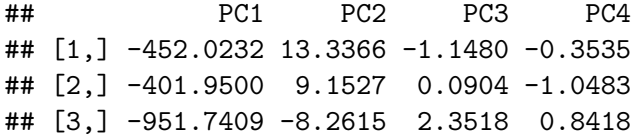

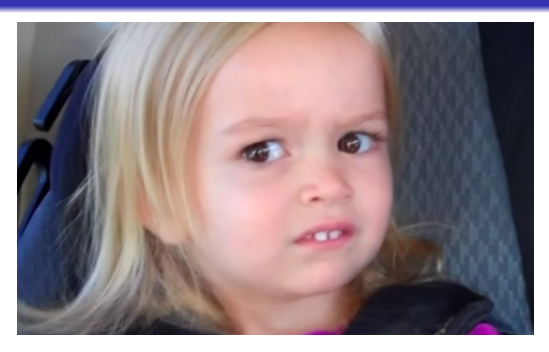

#### **Os valores das componentes apenas coincidem em módulo!**

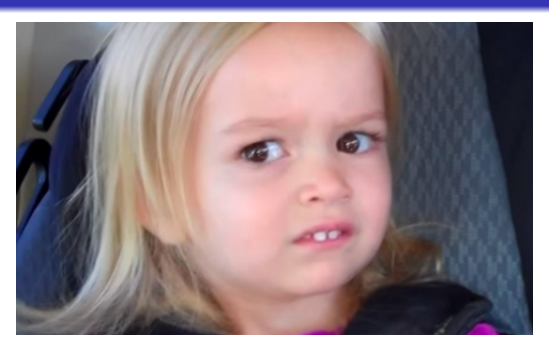

**Os valores das componentes apenas coincidem em módulo!**

Se v é autovetor associado a *λ*, então −v também é,

$$
Av = \lambda v \equiv A(-v) = \lambda(-v)
$$

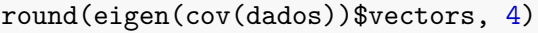

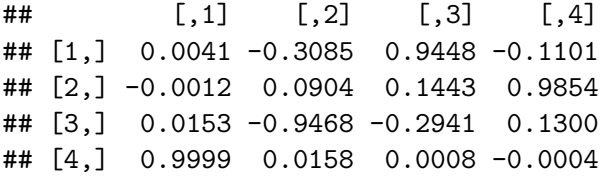

round(prcomp(dados)\$rotation, 4)

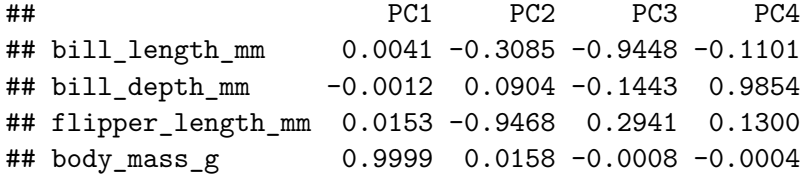

Note que por construção  $Var(z_i) = \lambda_1$ . Então,

A soma das variâncias das variáveis originais é igual à soma das variâncias das componentes.  $\ddot{\phantom{a}}$ 

$$
Var(x_1) + \cdots + Var(x_N) = Tr(S) = \sum_{i=1}^{N} \lambda_i = Var(z_1) + \cdots + Var(z_N)
$$
  
\n• A variância generalizada das variáveis originais é igual à variância

generalizada das componentes 
$$
|S_X| = \prod_{i=1}^n \lambda_i = \prod_{i=1}^n Var(z_i) = |S_Z|
$$

Note que por construção  $Var(z_i) = \lambda_1$ . Então,

A soma das variâncias das variáveis originais é igual à soma das variâncias das componentes.  $\ddot{\phantom{a}}$ 

$$
Var(x_1)+\cdots+Var(x_N)=Tr(S)=\sum_{i=1}^N\lambda_i=Var(z_1)+\cdots+Var(z_N)
$$

i=1 A variância generalizada das variáveis originais é igual à variância generalizada das componentes  $|S_X| = \prod \lambda_i = \prod \mathcal{V}$ ar $(z_i) = |S_Z|$ N  $i=1$ N  $i=1$ 

A variância total  $(tr(S))$  e a variância generalizada ( $|S|$ ) das variáveis originais e das componentes principais é a mesma!.

#### **Qual a proporção da variância total que é explicada pela primeira componente?**

#### **Qual a proporção da variância total que é explicada pela primeira componente?**

$$
\frac{\lambda_1}{\lambda_1 + \cdots + \lambda_p}.
$$

**Qual a proporção da variância total que é explicada pela primeira componente?**

$$
\frac{\lambda_1}{\lambda_1 + \cdots + \lambda_p}.
$$

**Qual a proporção da variância total que é explicada pelas primeiras** k **componentes?**

**Qual a proporção da variância total que é explicada pela primeira componente?**

$$
\frac{\lambda_1}{\lambda_1 + \cdots + \lambda_p}.
$$

**Qual a proporção da variância total que é explicada pelas primeiras** k **componentes?**

$$
\frac{\lambda_1 + \dots + \lambda_k}{\lambda_1 + \dots + \lambda_p}.
$$

# Propriedades: Exemplo

```
prcomp(dados)
```

```
## Standard deviations (1, .., p=4):
## [1] 802.055230 7.179472 4.004453 1.530847
##
## Rotation (n \times k) = (4 \times 4):
## PC1 PC2 PC3 PC4
## bill length mm 0.004051279 -0.30848927 -0.9448307702 -0.1
## bill depth_mm -0.001162051 0.09044334 -0.1443173596 0.98
## flipper length mm 0.015275204 -0.94678621 0.2940520764 0.1
## body mass_g 0.999874445 0.01581922 -0.0008317408 -0.00
```
# Propriedades: Exemplo

lambdas <- prcomp(dados)\$sdevˆ2 cumsum(lambdas) / sum(lambdas)

## [1] 0.9998913 0.9999714 0.9999964 1.0000000

#### **A primeira componente explica mais do 99% da variância total!**

# Propriedades: Exemplo

lambdas <- prcomp(dados)\$sdevˆ2 cumsum(lambdas) / sum(lambdas)

## [1] 0.9998913 0.9999714 0.9999964 1.0000000

**A primeira componente explica mais do 99% da variância total!**

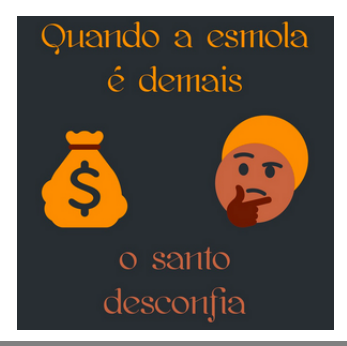

Cuidado com aplicar ACP quando as variáveis não estão na mesma escala!.

Cuidado com aplicar ACP quando as variáveis não estão na mesma escala!.

Por exemplo, para calcular a primeira componente maximizamos, sujeito à restrição que  $a' a = 1$ ,

$$
aSa=\sum_{i=1}^p a_i^2s_i^2+\sum_{i\neq j}a_ia_js_{ij}.
$$

Cuidado com aplicar ACP quando as variáveis não estão na mesma escala!.

Por exemplo, para calcular a primeira componente maximizamos, sujeito à restrição que  $a' a = 1$ ,

$$
aSa=\sum_{i=1}^p a_i^2s_i^2+\sum_{i\neq j}a_ia_js_{ij}.
$$

Se uma das variáveis (digamos  $x_1$ ) tiver uma variância ( $\mathfrak{s}_1^2$ ) muito maior do que as outras, para maximizar a expressão acima, fazemos  $a_1$  tão grande quanto pudermos (em casos extremos, a primeira componente será, basicamente,  $x_1$ ).

Isto significa que, se aplicarmos ACP em variáveis com diferentes escalas, a solução dependerá das escalas e variáveis com valores grandes terão maior peso nas componentes (o que não é desejável).

Carlos Trucíos (IMECC/UNICAMP) | ME731 | 32/34

Na próxima aula veremos como lidar com este problema, apresentaremos outras propriedades e discutiremos desafios práticos do dia a dia do estatístico/cientista de dados.

# Referências

#### Referências

- [Härdle, W. K., & Simar, L. \(2019\). Applied Multivariate Statistical](https://link.springer.com/book/10.1007/978-3-030-26006-4) [Analysis. Fifth Editon. Springer Nature.](https://link.springer.com/book/10.1007/978-3-030-26006-4) Capítulo 11.
- Johnson, R. A., & Wichern, D. W. (2007). Applied multivariate statistical analysis. Sixth Edition. Pearson Prentice Hall. Capítulo 4.
- Mardia, K. V., Kent, J. T., & Bibby, J, M. (1979). Multivariate Analysis. Academic Press. Capítulo 8.
- Peña, D. (2002). Análisis de Datos Multivariantes. Mc Graw Hill. Capítulo 5.